## **How To Add Ringtones To Iphone Ios 6.1 3gs**>>>CLICK HERE<<<

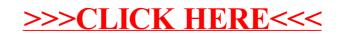